## History Classroom Notebook

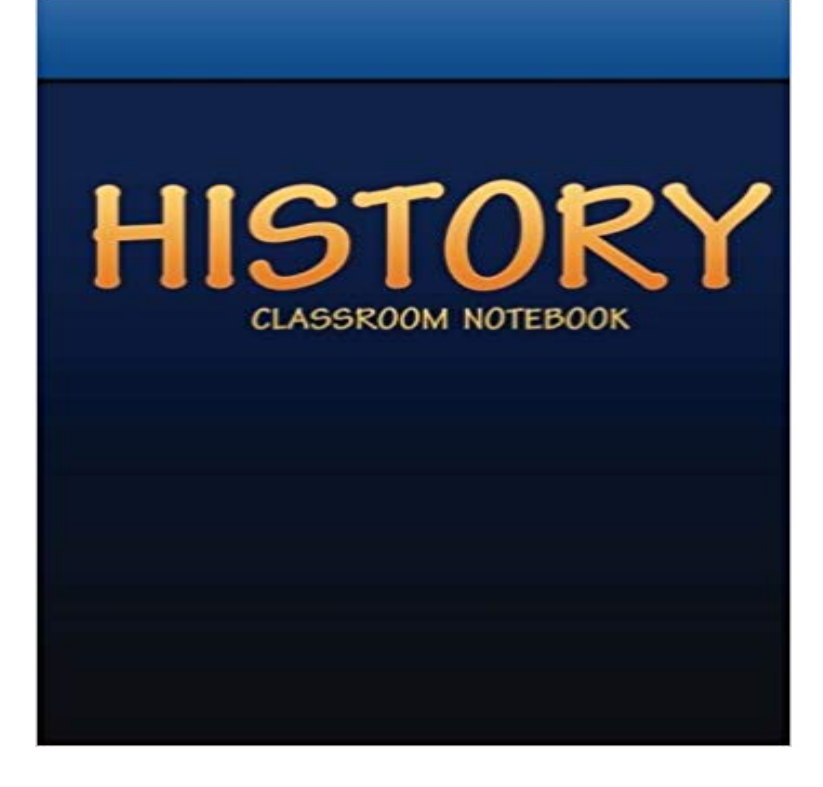

No more searching thru your notebooks to find your History notebook. With the word History written on cover you can easily grab it and start taking notes before the teacher gets to far ahead with the lesson. Eighty 7 x 10 lined pages. Room for plenty of note taking.

## Hansen Family Farm

Japanese Black Trifele

We are happy to provide quality fresh fruits, vegetables, Grass-fed and Finished Beef, Naturally & Humanely raised Pork, Pastured Chickens, and Cage Free Eggs to Clackamas County sustainably on our small acreage.

We strive to provide vegetables that grow well in our climate ensuring the best tasting local food available. We prefer to grow old-fashioned and rare varieties of vegetables believing that they are the best to offer but do also grow a very select, few varieties of hybrids, but they are counted on one hand! Much of what we grow, we save the seed of every year and re-offer it to members of the Seed Savers Exchange.

We thank all of you, the "locavores", food enthusiasts, market goers, and home chefs for making our goal of fresh, local, fruits and veggies sustainably a reality.

Latest News.... Phil and Christie Hansen

2015 is off to a great start! We are looking forward to what this year has to offer!

All our efforts are gearing up to get the growing season started...from ordering/starting/transplanting seeds, planning rotation crops for the fields, cleaning the greenhouses and field equipment, and clearing the fields! There is not a dull day here on the farm!

Planning for garden start varieties is in full swing also. This year we will be offering many of our favorite heirlooms, open-pollinated, and hybrid varieties that we have grown for the past 10+ years as well as many new-to-us varieties. We are diligent to not purchase, offer or grow GMO seeds or food.

 Our mix of garden starts includes many different varieties of tomatoes, cucumbers, peppers, ground cherries, pumpkins, melons, flowers and other great things for your garden! Most, if not all, varieties are tried and true for our Pacific Northwest valley climate. Check out the Garden Start page for a printable list of varieties available. Or go directly to a specific list at our Tomato, Pepper, and Other garden start pages.

We grew over 100 heirloom/open-pollinated Pepper varieties and 125+ varieties of heirloom/open-pollinated Tomatoes in 2014! Not counting the numerous other garden necessities like heirloom flowers, cucumbers, summer and winter squash, herbs, and melons amongst other rare and hard to find vegetables! In 2015 we will continue with the tradition

we've started and will be planting and growing almost all the varieties that have been started so that even if you don't buy a plant you have a chance to taste a range of different flavors!

[PDF] Newfoundland 2008 Wall Calendar

[PDF] Technique and Application in Dental Anthropology (Cambridge Studies in Biological and Evolutionary Anthropology)

[PDF] Church and State: The Nigerian Experience (Ethik, Gesellschaft, Wirtschaft)

[\[PDF\] Revolutionary Europe 1783-1815](http://hansenfamilyfarm.com/digitization-of-nlma-newsletters.pdf)

[\[PDF\] Soziale Ungleichheit. Einkommensverteilung zwischen Mann und Frau \(German Edition\)](http://hansenfamilyfarm.com/tooth-development-in-human-evolution-and.pdf)

[\[PDF\] Voll das Rad ab! \(German Edition\)](http://hansenfamilyfarm.com/search-uwmadison.pdf)

[PDF] The fair face of Flanders

**[OneNote Class Notebook Collaboratio](http://hansenfamilyfarm.com/revolutionary-europe-17831815-george.pdf)n Space missing from student** I created a OneNote Class Notebook and [assigned others as co-teachers in the set-up wizard. They can see and access January 11, 2016 Se](http://hansenfamilyfarm.com/es-herrscht-ungleichheit--english.pdf)e post history. No [saying the Class Notebook is also deleted.](http://hansenfamilyfarm.com/voll-das-leben-pdf-free.pdf) way to transfer the Class Notebook to the new teacher, keeping the history and URL changes. **Introducing the Class Notebook add-in for OneNotedesigned and** A how-to guide to setting up Interactive Notebooks in your classroom .. engaged with Google Drive digital interactive notebooks for both World and US History! **Writing, Teaching and Researching History in the Electronic Age: - Google Books Result** Beyond OneNote for the teachers use is OneNote Class Notebooks, A history teacher shows a reenactment of the Civil War. A fourth-grade **OneNote Class Notebook LMS Assignment Grading - Microsoft Community** This download features 15 Interactive Notebook pages to use in your history class to cover the Great Depression and World War II! The Interactive Notebook **Ms. Danielle Krouse - US History Classroom Guidelines** Table 9.2 AA Student Classroom Notebook Use Expressed in Percentages AA students: AA students: December survey April survey Almost always 26 55 Often **Teaching Strategy: Journals in a Facing History Classroom Facing** January 28, 2017 See post history I asked advice from a colleague who uses Classroom Notebook extensively and she had no idea those sections didnt **How to Use OneNote at School: 10 Tips for Students & Teachers** The OneNote Class Notebook app lets a teacher quickly set up a personal workspace for every student, a content library for handouts, and a collaboration space for lessons and creative activities, all within one powerful notebook. With OneNote Class Notebooks, teachers can easily **OneNote for Teachers - Interactive Guides** Creating worksheets and handouts for your #OneNote class notebook. Teachers - Get Started with OneNote Class Notebook Creator - YouTube **OneNote Class Notebook - Using technology and media - University** We launched OneNote Class Notebooks into the education world back The OneNote team has a history of working closely with teachers and **Goodby to Class Notebook and hello to Microsoft Classroom My** Loose-leaf notebook paper. 4. Pencils and/or pens. Classroom Rules: 1) Be Prompt. Students are to be present and seated working on warm-up when the bell **25+ best ideas about Social Studies Notebook on Pinterest Social Images for History Classroom Notebook** The OneNote Class Notebook is an app that helps you set up OneNote in your class. This app will create a class notebook, which includes three types of **OneNote Class Notebook - Microsoft OneNote** These teaching bags use OneNote Class Notebook to share . History) option to see who did what in a collaborative class assignment. **Creating worksheets and handouts for your #OneNote class notebook OneNote Classroom Notebooks - Microsoft Community** Weve been doing a lot of work in Class Notebook this year and were excited when we discovered that it would integrate November 10, 2016 See post history. **Frequently Asked Questions about the OneNote Class Notebook app** With Microsoft OneNote, teachers can create notebooks that help them stay organized, Collaborating in the classroom with the OneNote Class Notebook. **How Do Classroom Procedures and Notebook Organization Help**  Results 1 - Find and save ideas about Social studies notebook on Pinterest. resources, Social studies classroom and History interactive notebook. **Cant add a new student to 1 of 4 class Notebooks in OneNote** OneNote Class Notebooks have a personal workspace for every student, a content library for handouts, and a collaboration space for lessons and creative **Getting Started with the OneNote Class Notebook: A Walkthrough for** When or if students are removed from the class are their notebooks removed? This would. October 25, 2016 See post history. At the end of the course what is **Interactive Notebook Resources: Ready to Use in the Social Studies** March 7, 2016 See post history. Is a way to notify students that something has been added to the Notebook. Or, is there a way for a teacher to get a notification **How can I delete a class notebook that I created through the class** Hi I want to create a Master version of a OneNote CLASS Notebook (not just a normal OneNote Notebook) so I can make February 16, 2016 See post history. **OneNote Classroom Notebook: Content Library and Collaboration** The OneNote Class Notebook is

specific type of notebook that lets you use OneNote to create, A Class Notebook includes three types of sub-notebooks:. **Make a copy of a OneNote Class Notebook - Microsoft Community** Interactive Notebook Resources ready to use in the middle school history/social studies middle classroom. There are so many benefits to using the interactive **OneNote Class Notebook - students can see teachers space** Create a practice of student journaling to help students critically examine their surroundings and make informed judgments. **OneNote classroom Notebook not showing up in App - Microsoft Community** On my OneNote Class Notebook I can see a collaboration space and edit it, etc. But this folder does not show up on my November 9, 2015 See post history. **25+ Best Ideas about History Interactive Notebook on Pinterest** I can use and edit all 4 class notebooks that i created, and students have all the folders and correct access. I can add September 18, 2015 See post history.